СООБЩЕНИЯ **ОБЪЕДИНЕННОГО ИНСТИТУТА ЯДЕРНЫХ ИССЛЕДОВАНИЙ ДУБНА** 

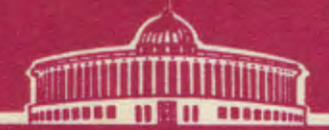

48406

 $B - 156$ 

 $22/12.73$ 

 $-8905$  $\mathbf{I}$ 

 $3596/$ А.Валкарова, 3.Златанов

СИСТЕМА ПРОГРАММ ДЛЯ АНАЛИЗА ДАННЫХ ПРОСМОТРА В ПУЗЫРЬКОВЫХ КАМЕРАХ

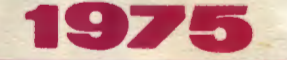

**1 - 8905** 

**А.Валкарова, З.Златанов** 

СИСТЕМА ПРОГРАММ ДЛЯ АНАЛИЗА ДАННЫХ ПРОСМОТРА **В ПУЗЫРЬКОВЫХ КАМЕРАХ** 

## **Ваедение**

Первым эталом обработки пленки, полученной при облучении пузырьковой камеры, как правило, является просмотр всего материала в выбранном рабочем объеме камеры, отбор нужных событий и как первый физический результат • анализ распределений по множественности и топологических сечений.

Этот этап обработки данных очень важен, так как связан с введением многих поправок, влияющих затем на все дальнейшие физические результаты.

В настоящей статье описывается система программ для анализа данных по просмотру пленки / SI/ и по топологическим распределениям / \$2/. Программы написаны на языке ФОРТРАН для ЭВМ БЭСМ-6 и СОС-6200 успешно используются в ЛВЭ ОИЯИ при изучении и -<br>pp •взанмодействий при 22,4 ГэВ/с на снимках с жидко водородиой пузырьковой камеры "Людмила" Полобная система программ для анализа данных просмотра пленкн была разработана в ИФВЭ<sup>2</sup>.

## §1. Обработка данных по просмотру

Общая схема программ обработки результатов просмотра пленки приведена на рис. 1.

После 1-ого и 2-ого просмотров вся информация о каждом найдеином событии, т.е. о числе лучей в первичном взаимодействии, о наличии вторичных взаимодействий. V - распадов. у - квантов, изломов и т.д. пробивается на перфокартах в определенном формате. В про-

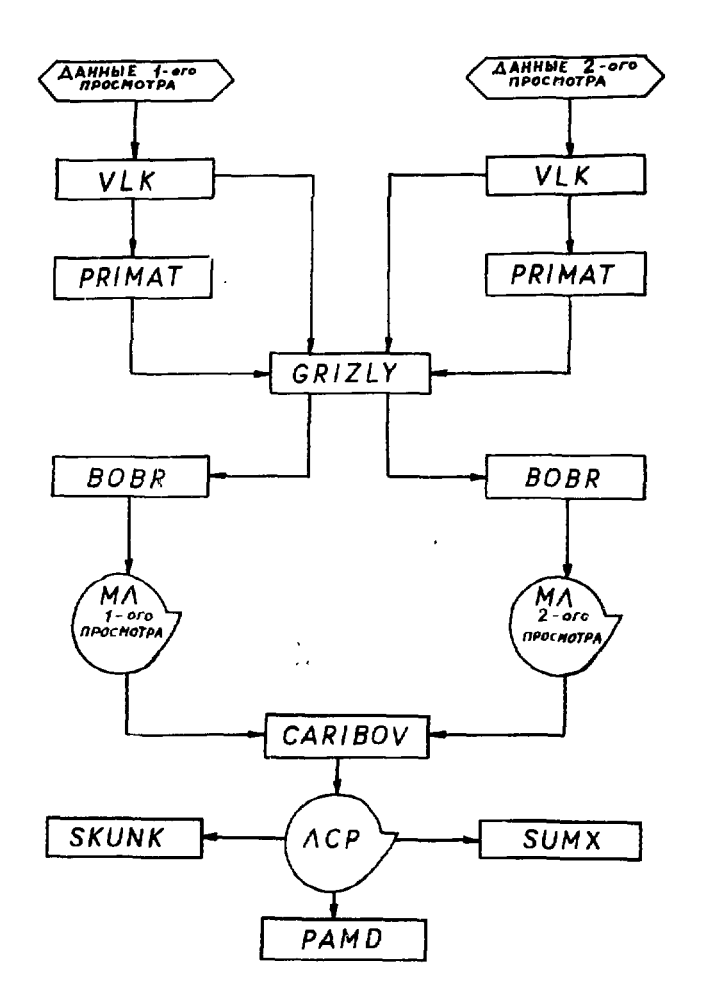

Рис. 1. Блок-схема системы программ обработки просмотра пленки.

грамме VLK проверяется правильность их пробивки с учетом некоторых формальных правил просмотра и выдается список плохих перфокарт с их распечаткой и указанием ошибок.

Число первичных треков на пленках получается с помошью программы PRIMAT.

Исправленные и упорядоченные колоды перфокарт с результатами і-ого и 2-ого просмотров обсчитываются программой GRIZLY, которая проводит формальную сверку двух просмотров, выдает список несовпавших событий для анализа разногласий на просмотровом столе, а также список полностью совпавших событий.

После просмотра спорных событий готовятся окончательные колоды перфокарт с данными 1-ого и 2-ого просмотров и программа BOBR записывает результаты обоих просмотров в упорядоченном виде на выходные магнитные ленты.

С помощью программы CARIBOV эти ленты считываются, производится сопоставление данных разных просмотров и в новом формате формируется лента суммарных результатов /ЛСР/ для всех пленок и экспозиций. Параллельно выдается таблица с числом событий разной топологии найденных в 1-ом, во 2-ом и в обоих просмотрах, которая является входной информацией для преграммы, описанной в \$2.

Дальнейший анализ ЛСР можно проводить с помощью программы SUMX  $\frac{3}{4}$  и получить, например, распредепо числу лучей во вторичных взаимодействиях ление и в нейтральных звездах, распределение событий разной топологии по областям камеры как для всей статистики, так и для отдельных ее частей, и т.д.

Вся информация о вторичных взаимодействиях, прераспадах, парах Далитца, изломах, V° -распадах, у квантах и нейтральных звездах систематизируется с помощью программы SKUNK и выдается в виде таблиц по пленкам.

5

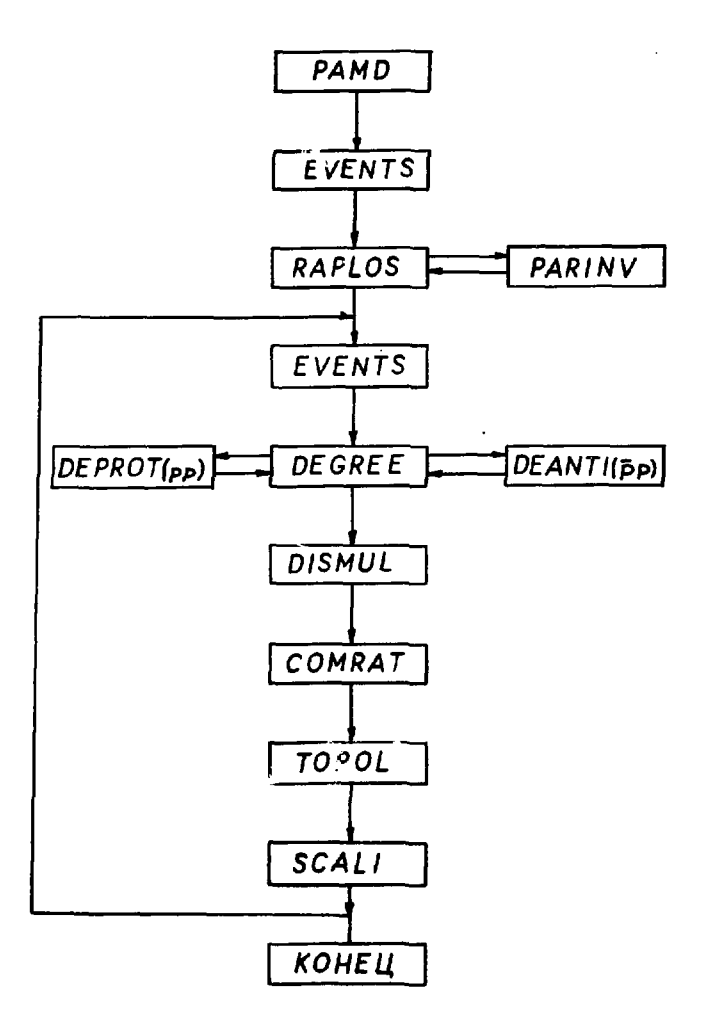

Рис. 2. Блок-схема программ для анализа топологических распределений.

## \$2. Анализ данных по множественности и топологическим сечениям

Исходным экспериментальным материалом для описываемой в этом параграфе программы /схему см. на рис. 2/ является таблица с данными двойного просмотра, формируемая программой CARIBOV.

Программа предназначена в основном для оценки потерь упругих событий в камере с малой передачей БМПУЛЬСА /Т.е. с нерегистрируемым протоном отдачи/, лля анализа распределения событий по множественности заряженных частни, а также для получення таких параметров, как средняя множественность по и различных корреляционных функций.

Управляющая программа PAMD обеспечивает вызов основных подпрограмм и вычисляет некоторые кинематические величины: s - квадрат полной энергии в с.ц.м.; Е - энергия первичных частиц в лабораторной системе; Р\*- импульс протонов отдачи при упругом рассеянии в с.ц.м.; k - волновое число для взаимодействующих частиц в с.ц.м.;  $\beta$  <sub>чиб</sub> • скорость налетающего протона в лаб. системе.

По данным полного сечения  $a_i$ , взятого из электронных экспериментов, и отношения реальной части ампли-

 $Re A(t = 0)$ туды упругого рассеяния к ее мнимой части и- $Im A(t - 0)$ 

определяются оптическая точка

$$
\left(\frac{d\sigma}{dt}\right)_{\text{opt}} = \frac{\sigma_t^2}{16\pi\hbar^2} \tag{1/2}
$$

и дифференциальное сечение упругого рассеяния под нулем градусов

$$
\left(\frac{d\sigma}{dt}\right)_{t=0} = (1+\alpha^2)\left(\frac{d\sigma}{dt}\right)_{\text{opt}} \qquad (2/2)
$$

По данным просмотра подпрограмма EVENTS определяет: эффективности отдельных просмотров

$$
\epsilon_1 = \frac{N_{12}}{N_2}
$$
;  $\epsilon_2 = \frac{N_{12}}{N_1}$ , (3)

где  $N_1 = N_2' + N_{12}$ ,  $N_2 = N_1' + N_{12}$ ;\*

истинное число событий данной тополгии

$$
N_n = \frac{N_1^2 + N_2^2 + N_{12}}{\epsilon}, \qquad \qquad \text{(4)}
$$

где

 $\epsilon = \epsilon_1 + \epsilon_2 - \epsilon_1 \epsilon_2$ ; полное число событий

$$
N = \sum_{n=0}^{\infty} N_n
$$
 (5)

а также дисперсии всех этих величин.

Для событий с числом лучей  $n \neq 2$  учитывается только статистическая ошибка, для двухлучевых взаимодействий необходимо учитывать и ошибку в поправке на потерю упругих событий с пробегом R меньше минимального регистрируемого пробега  $R_{loss}$ . Величина  $R_{loss}$  определяется из анализа распределения дтины коротких треков в двухлучевых взаимодействиях.

С помощью подпрограммы RAPLOS и библиотечной программы PARINV  $4/$ определяется минимальный регистрируемый импульс протона  $R_{loss}$ , соответствующий R<sub>loss</sub>, путем квадратичной интерполяции таблицы "пробег - импульс".

Для найденного значения Р<sub>іфее</sub> вычисляются квадрат четырехмерного переданного импульса  $\iota_{\text{loss}}$  /  $\iota_{\text{loss}}$  /  $\iota_{\text{DSS}}$  /  $\iota_{\text{DSS}}$ сечение  $\sigma_{\text{loss}}$ в мбари, отвечающее потере упругих событий

 $N_1^2(N_2^2)$  - число событий определенной топологии, найденных только в первом /только во втором/просмотре с эффективностью  $\epsilon_1(\epsilon_2)$ ; N<sub>12</sub> - число событий, найден ных одновременно в двух просмотрах с эффективностью  $\epsilon, \epsilon_2$ .

$$
\int_{\cos s}^{t} \frac{\cos t}{\cos t} \frac{d\sigma}{dt} = 0 \exp(-Bt) dt,
$$

где В - параметр наклона дифракционного конуса. Величина  $\sigma_{\text{loss}}$  включается в определение полного сечения:

$$
v_{\rm c} = \frac{1}{\rho \, N_{\rm A} L} \ln \frac{N_0}{N_0 - N}, \tag{7/2}
$$

где  $p$  - плотность водорода в камере,  $N_A$  - читло Авогадро. L - длина рабочей области камеры, N<sub>0</sub> - число первичных пучковых треков.

При дальнейшем анализе множественности заряженных частиц, наблюдаемых в жидководородных камерах, пренебрегается вкладом таких эффектов, как присутствие пар Далитца, V° -распадов, и т.д. вблизи вершин событий. Вклад этих эффектов оказывается существенно меньше чисто статистических ошибок.

Для вычисления величин  $<$ п  $\frac{q}{q}$  > для  $q$  (10 вызываются подпрограммы DEGREE , DEPROT для неупругих pp взаимодействий и DEANII - для неупругих Pp - взаимодействий, при этом предполагается применимым распрелеление Пуассона:

$$
P(N_n) = e^{-C_n > \frac{N_n}{N_n!}},
$$
 /8/

a

$$
\langle n^q \rangle = \sum_{\substack{N=0\\n=0}}^{\infty} N_n^q P(N_n). \qquad \qquad \text{(9)}
$$

Величина среднего числа заряженных частиц <n>, равная

$$
\langle n \rangle = \frac{\sum_{n=0}^{\infty} N_n \cdot n}{\sum_{n=0}^{\infty} N_n}
$$
 / 10/

9

и ее дисперсия  $D^2 - \langle n \rangle^2$  Вычисляются вместе со своими дисперсиями в подпрограмме DISMUL.

Определение мюллеровских параметров корреляции ./5/

 $F_5$  - n (n-1)  $-\langle n \rangle^2$ , высших моментов  $C_q = \frac{\langle n \rangle^q}{\langle n \rangle^q}$ , а также отношений  $\frac{\langle n \rangle}{D}$  и  $\frac{n}{\langle n \rangle}$  и их дисперсий вы-

полняется с помощью подпрограммы COMRAT.

Значение топологических сечений

$$
\sigma_{\mathfrak{n}} = \frac{\sigma_1}{N} N_{\mathfrak{n}} \tag{11/}
$$

и их дисперсий вычисляются подпрограммой ТОРОЦ. С помощью о в подпрограмме SCALI определяются функции  $\psi_n$  ( $\frac{n}{\sqrt{n}}$ ) – п  $\frac{\sigma_n}{\sigma^{(inel)}}$ , входящие в определение KNO-скейлинга <sup>6</sup>

Описываемая система программ очень удобна при анализе большого числа взаимодействий, порядка десятков тысяч событий, что характерно в наше время для всех экспернментов, выполняемых камерной методикой. Эта система программ особенно удобна при сопоставлении данных, полученных независимо в разных лабораториях.

Авторы весьма признательны И.М.Граменицкому, Л. А. Тихоновой. Р. Ледницкому и В.И. Рудь за многочисленные обсуждения, а также А.П.Стельмаху за полезные замечания.

## Литература

- 1. L.N.Abesalashvili et al. JINR Helsinki Kosice -ITEF - Prague - Tbilisi Collaboration. Phys.Lett., 52B, p. 236 (1974).
- 2. В.В.Брызгалов и др. Преприни ИФВЭ СПК 73-91. Серпухов, 1973.
- 3. T.C. Programm Library CERN, v. 3, 1968.
- **4.** *В.Комолова. Библиотека программ на ФОРТРАНе, я. 1, Б1-11-5144, Дубна.*
- *5. A.M.Mueller. Phys.Rev., D4, 150 (1971).*

J.

 $\sim$  10  $\pm$ 

 $\ddot{\phantom{a}}$ 

*6. Z.Koba, H.B.Nielsen, P.Oieson. Nucl.Phys., B40, 317 (1972).* 

> *Рукопись поступила в издательский отдел 22 мая 1975 года.*